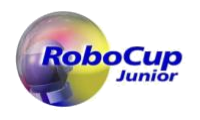

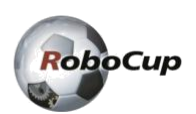

# **RoboCupJunior Rescue Simulation**

# **Regras 2023**

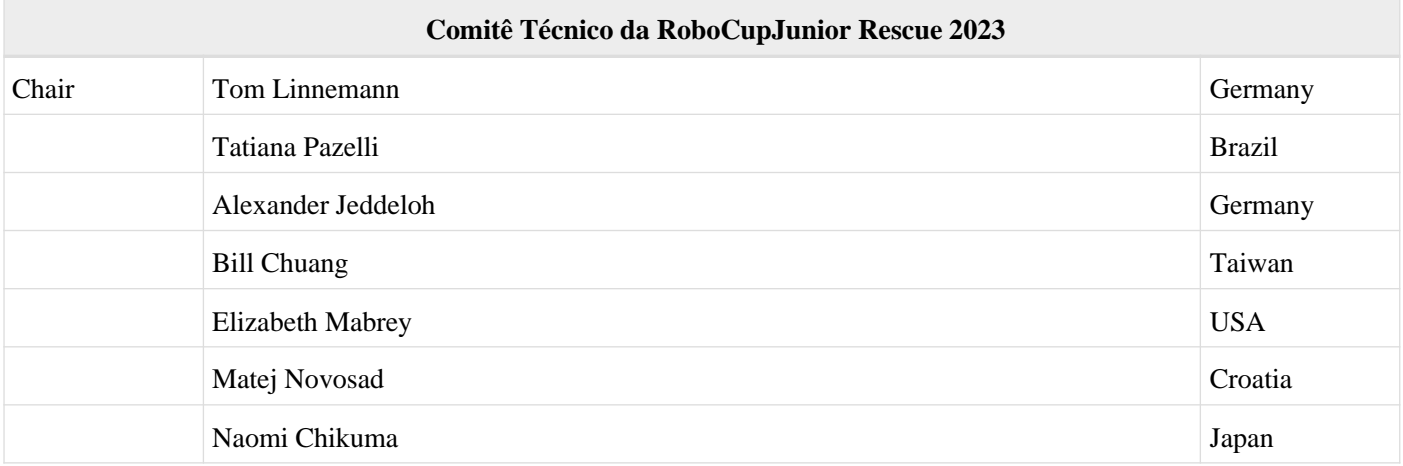

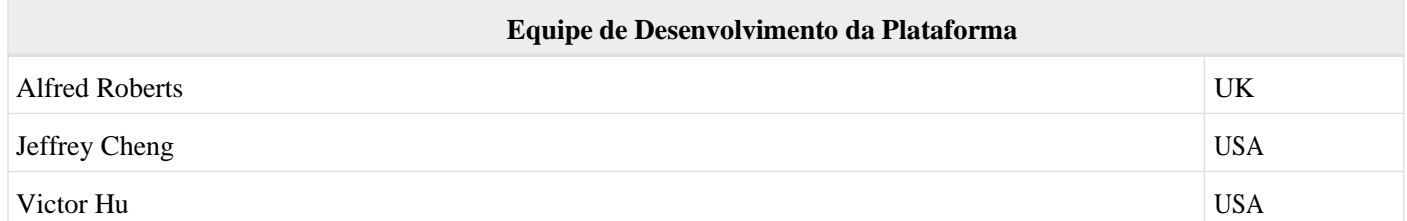

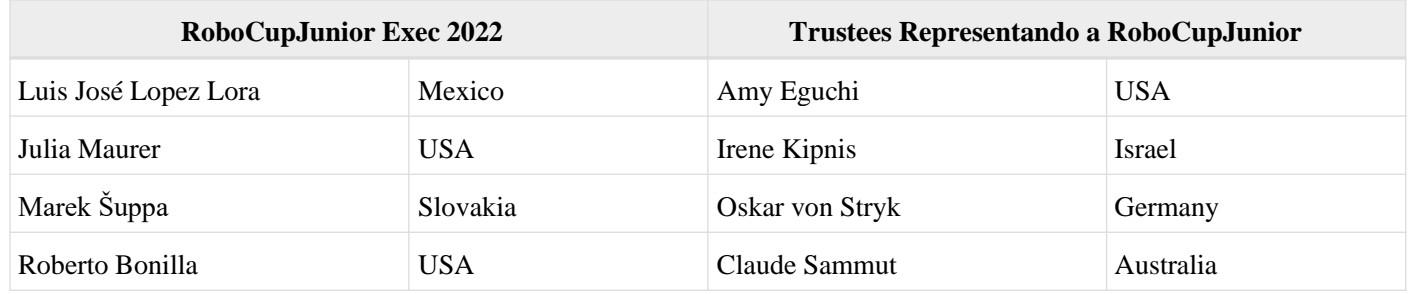

# **Recursos Oficiais**

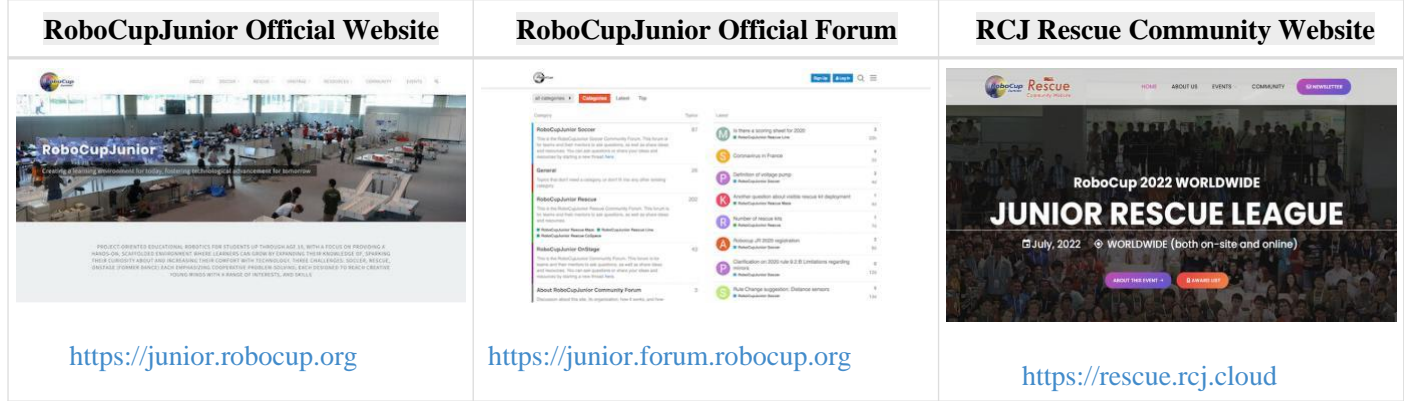

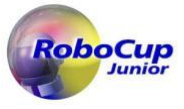

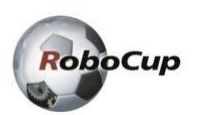

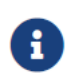

As regras da RoboCupJunior Rescue Simulation são desenvolvidas e revisadas pelo Comitê Técnico da RoboCupJunior Rescue. A plataforma de simulação é desenvolvida e mantida pela equipe de desenvolvimento da plataforma.

Correções e esclarecimentos às regras podem ser postados no fórum antes de atualizar este arquivo de regras. É responsabilidade das equipes revisar o fórum para ter uma visão completa dessas regras.

# **Antes de ler as regras**

Ţ.

Por favor, leia as [Regras Gerais da RoboCupJunior](https://junior.robocup.org/robocupjunior-general-rules/) antes de prosseguir com estas regras, pois elas são a premissa para todas as regras. As regras em inglês publicadas pelo Comitê Técnico da RoboCupJunior Rescue são as regras oficiais para o RoboCupJunior Rescue Simulation 2023. Nas versões traduzidas, cada comitê regional pode publicar apenas informações de referência para quem não fala inglês entender melhor as regras. É responsabilidade das equipes ler e entender as regras oficiais.

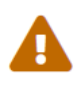

ဂ

As seções das regras que se aplicam especificamente a competições presenciais e online serão marcadas com um " \* ". É altamente provável que essas seções sejam afetadas no futuro.

O "robô" refere-se a "robô virtual" nestas regras.

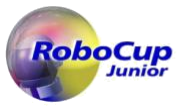

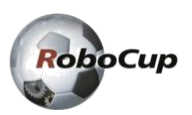

# **Cenário**

As equipes de resgate podem usar robôs para navegar em ambientes complicados e perigosos ou de difícil acesso para operações de busca e resgate, minimizando o risco para os seres humanos. Neste desafio, o controlador autônomo de um robô deve ser desenvolvido para buscar e identificar vítimas em um cenário simulado de resgate perigoso. O robô deve navegar pelo ambiente do desafio sem ficar preso, deve procurar por vítimas e sinalizar a localização das vítimas no mapa do labirinto para as equipes de busca humanas.

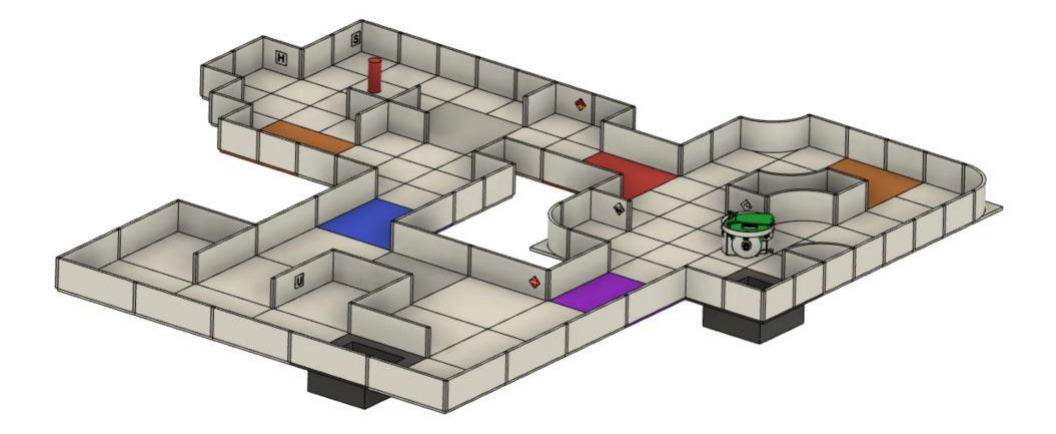

# **Resumo**

Já que é uma simulação de resgate, o objetivo do robô deve ser tentar localizar todas as vítimas navegando e mapeando simultaneamente, isto é, mapear domínios desconhecidos. Existem quatro áreas. As áreas 1 a 3 consistem em um layout semelhante a um labirinto baseado em ladrilhos. A área 4 (área opcional) não é baseada em ladrilhos e as equipes são incentivadas a explorar algoritmos interessantes de localização e mapeamento simultâneos.

Se o robô estiver preso em qualquer lugar da arena, ele pode ser reiniciado no último checkpoint visitado. Os ladrilhos prateados no campo representam pontos de verificação, para que o robô possa salvar a posição em um mapa (se usar um mapa) em um meio não volátil e restaurá-lo em caso de reinicialização.

Uma amostra da Área 4 (Provisória):

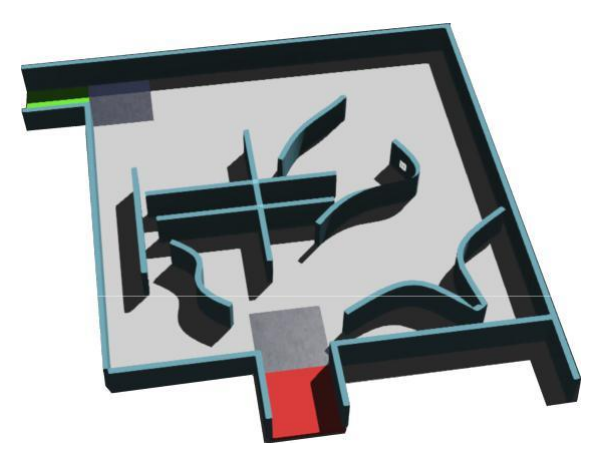

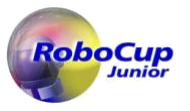

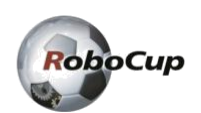

# Sumário

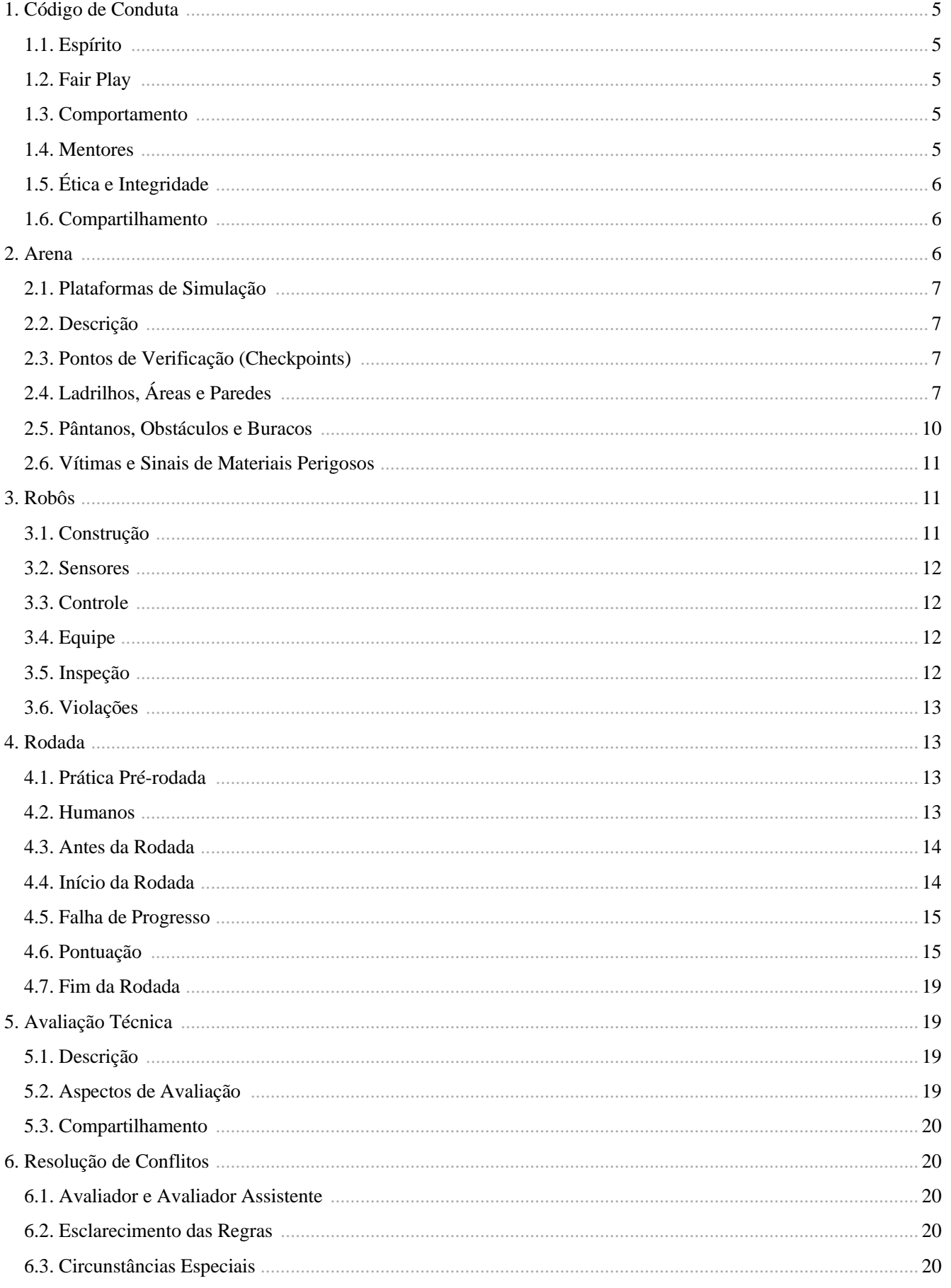

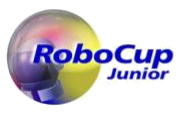

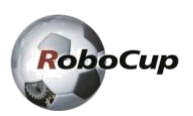

# **1. Código de Conduta**

# **1.1. Espírito**

- 1. É esperado que todos participantes (estudantes e mentores ou equivalentes) respeitem os objetivos e ideais da RoboCupJunior, descritos em nossa missão.
- 2. Os voluntários, avaliadores e oficiais agirão de acordo com o espírito do evento para garantir que a competição seja competitiva, justa e, o mais importante, divertida.
- 3. **Não é se você ganha ou perde, mas o quanto você aprende que conta!**

## **1.2. Fair Play**

- 1. Robôs que causarem danos deliberados ou repetidos ao campo serão desclassificados.
- 2. Pessoas que causarem interferência deliberada nas execuções do Rescue Simulation, incluindo o mecanismo de simulação, servidor ou computadores, serão desqualificadas.
- 3. Espera-se que todas as equipas pretendam participar de forma justa.

## **1.3. Comportamento**

- 1. Cada equipe é responsável por verificar a versão mais recente das regras no site oficial da RoboCupJunior e esclarecimentos/correções adicionais no fórum oficial feitas pelo Comitê da RoboCupJunior Rescue antes da competição.
- 2. \* Os participantes devem estar atentos às outras pessoas e seus robôs ao se movimentarem pelo local do torneio.
- 3. \* Os participantes não estão autorizados a entrar em áreas de preparação de outras ligas ou equipes, a menos que sejam explicitamente convidados a fazê-lo pelos membros da equipe.
- 4. As equipes serão responsáveis por verificar as informações atualizadas (horários, reuniões, comunicados, etc.) durante o evento. O Comitê da RoboCupJunior Rescue fornecerá informações atualizadas nos quadros de avisos no local, no site da competição local ou no site da RoboCupJunior, se possível.
- 5. Os participantes e seus acompanhantes que se comportarem mal podem ser convidados a deixar o local e correm o risco de serem desclassificados do torneio.
- 6. Árbitros, oficiais, organizadores do torneio e autoridades policiais locais aplicarão essas regras igualmente a todos os participantes.
- 7. As equipes devem chegar com antecedência no local do evento no dia de credenciamento, no qual acontecerão importantes atividades. Estas atividades incluem, mas não estão limitadas a cadastramento, sorteio de participantes, entrevistas e reuniões com capitães e mentores.

### **1.4. Mentores**

1. \* Adultos não são permitidos na área de trabalho do aluno.

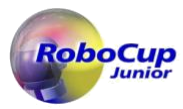

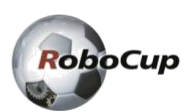

- 2. Mentores não estão autorizados a se envolver diretamente na programação antes e durante a competição.
- 3. Em primeira instância, a interferência do mentor nos robôs ou nas decisões do árbitro resultará em uma advertência. Se esse comportamento ocorrer novamente, a equipe pode enfrentar uma possível eliminação do torneio.
- 4. Os robôs devem ser o trabalho dos alunos. Qualquer robô que pareça idêntico a outro robô pode ser solicitado a uma nova inspeção.

# **1.5. Ética e Integridade**

- 1. Fraude e má conduta não são toleradas. Atos fraudulentos podem incluir o seguinte:
	- a. Mentores trabalhando no software ou hardware do(s) robô(s) dos estudantes durante a competição.
	- b. Grupos de alunos mais experientes/avançados podem fornecer conselhos, mas não devem fazer o trabalho para outros grupos. Caso contrário, a equipe corre o risco de ser desclassificada.
- 2. RoboCupJunior reserva o direito de revogar um prémio se for comprovado comportamento fraudulento após a cerimónia de entrega de prémios.
- 3. Suponha que seja evidente que um mentor viola intencionalmente o código de conduta e modifica e trabalha no(s) robô(s) dos estudantes durante a competição. Nesse caso, o mentor será banido de futuras participações em competições da RoboCupJunior.
- 4. Equipes que infringirem o código de conduta poderão ser desclassificadas do torneio. Também é possível desqualificar um único membro da equipe de continuar participando do torneio.
- 5. Árbitros, oficiais, organizadores do torneio e autoridades policiais locais darão uma advertência à equipe em casos menos graves de violação do código de conduta. Uma equipe pode ser desqualificada imediatamente sem aviso prévio por violações severas ou repetidas do código de conduta.

## **1.6. Compartilhamento**

- 1. O espírito das competições mundiais da RoboCup é que as equipes devem compartilhar desenvolvimentos tecnológicos e curriculares com outros participantes após o torneio. Compartilhar promove a missão da RoboCupJunior como uma iniciativa educacional.
- 2. O Comitê da RoboCupJunior Rescue pode publicar os desenvolvimentos no site da RoboCupJunior após o evento.
- 3. Os participantes são fortemente encorajados a fazer perguntas aos seus colegas concorrentes para fomentar uma cultura de curiosidade e exploração nas áreas de ciência e tecnologia.
- 4. O [RoboCupJunior Forum](https://junior.forum.robocup.org/) deve ser utilizado para perguntas e discussões gerais. Por outro lado, [Discord server](https://rcj.page.link/sim_discord) deve ser usado para questões técnicas relacionadas à plataforma.

# **2. Arena**

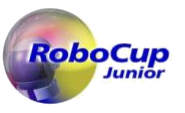

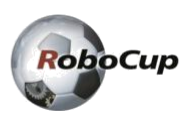

# **2.1. Plataformas de Simulação**

- 1. Estaremos executando as rodadas em uma plataforma chamada [Webots.](https://cyberbotics.com/) Para o guia de configuração: [Platform wiki](https://erebus.rcj.cloud/docs/)  [page.](https://erebus.rcj.cloud/docs/)
- 2. As equipes são obrigadas a criar programas para resolver as tarefas do labirinto.
- 3. \* Os organizadores executarão as rodadas no modelo servidor-cliente e prepararão um soquete RJ-45 para as equipes se conectarem ao servidor. As equipes devem preparar um computador e um cabo ethernet para executar os programas preparados.
- 4. \* Os organizadores coletarão todos os softwares de simulação das equipes antes da gravação da competição. As gravações serão usadas como corridas de competição e exibidas durante a competição.
- 5. As equipes são incentivadas a desenvolver seus mundos e carregá-los no fórum para possibilitar o compartilhamento.

# **2.2. Descrição**

#### **2.2.1. Área 1 à Área 3**

- 1. O layout da arena consistirá em uma coleção de ladrilhos com piso horizontal, parede perimetral e paredes dentro da arena.
- 2. A arena pode ser dividida em três áreas distintas com diferentes tipos de paredes para o robô navegar.
- 3. Todas as áreas são conectadas por uma passagem com comprimento de um ladrilho padrão. Uma cor marcará o chão desta passagem.

#### **2.2.2. Área 4**

- 1. O layout desta sala não é baseado em um sistema de ladrilhos, o que significa que paredes e obstáculos não são colocados de acordo com um sistema de grade (isto é, arbitrariamente).
- 2. Todos os elementos de pontuação serão acessíveis por um caminho com largura mínima de 12 cm. Observe que o curso pode exigir movimento diagonal. A ação do robô não está alinhada às cardinalidades (direções norte, leste, sul ou oeste).

# **2.3. Pontos de verificação (Checkpoints)**

- 1. Os ladrilhos prateados na arena representam pontos de verificação.
- 2. Os ladrilhos prateados serão colocados aleatoriamente no início de cada rodada.
- 3. A área 4 conterá dois pontos de verificação imediatamente após as entradas de ladrilhos vermelho e verde da sala.

# **2.4. Ladrilhos, Áreas e Paredes**

#### **2.4.1. Área 1 à Área 3**

1. A arena é dividida em ladrilhos de 12cm por 12cm de dimensão. Os ladrilhos não são estruturas físicas, mas sim um

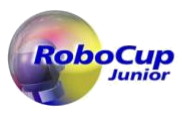

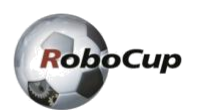

conceito de como o campo é gerado. Para as áreas 2 e 3, são considerados quartos de ladrilhos, onde cada ladrilho é subdividido em quatro quadrados de 6cm por 6cm.

- 2. As paredes terão espessura de 1cm e altura de 6cm.
- 3. Os caminhos para o robô devem ter a largura do ladrilho e podem se abrir para foyers mais largos do que os caminhos.
	- Área 1: As paredes são colocadas nas bordas de cada ladrilho.
	- Área 2: As paredes podem ser colocadas nas bordas de cada quarto de ladrilho.
	- Área 3: As paredes podem ser colocadas nas bordas de cada quarto de ladrilho. Os organizadores podem arredondar um canto de 90 graus em um quarto de círculo.

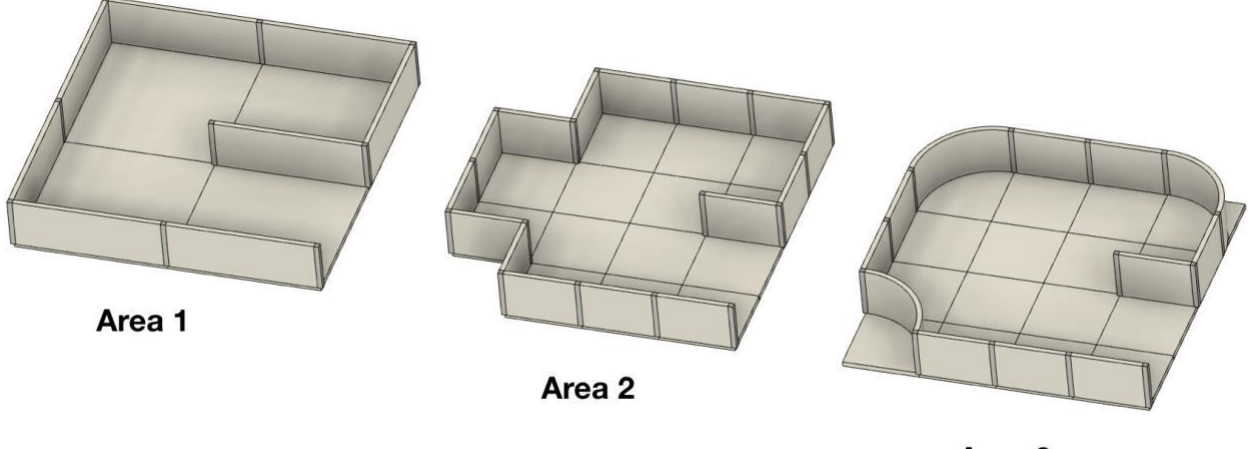

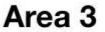

- 4. Para as áreas 2 e 3, as regiões onde o robô não pode atravessar fisicamente (isto é, aberturas com metade do comprimento do ladrilho) não conterão vítimas e sinais de materiais perigosos. Essas áreas devem ser totalmente visíveis a partir da abertura.
- 5. Os ladrilhos de conexão entre cada área devem ter dois lados cercados por uma parede, de modo que o ladrilho tenha uma entrada inequívoca e uma borda de saída para as duas áreas.
- 6. Um dos ladrilhos mais externos da Área1 é o ladrilho inicial, onde um robô deve iniciar a rodada.
- 7. As paredes podem ou não levar ao ladrilho inicial consistentemente seguindo a parede mais à esquerda/mais à direita. As paredes que levam ao ladrilho inicial são chamadas de 'paredes lineares'. As paredes que NÃO levam ao ladrilho inicial são chamadas de 'paredes flutuantes'. Ladrilhos pretos afetarão a determinação do tipo de parede (linear ou flutuante), pois podem ser considerados paredes virtuais.

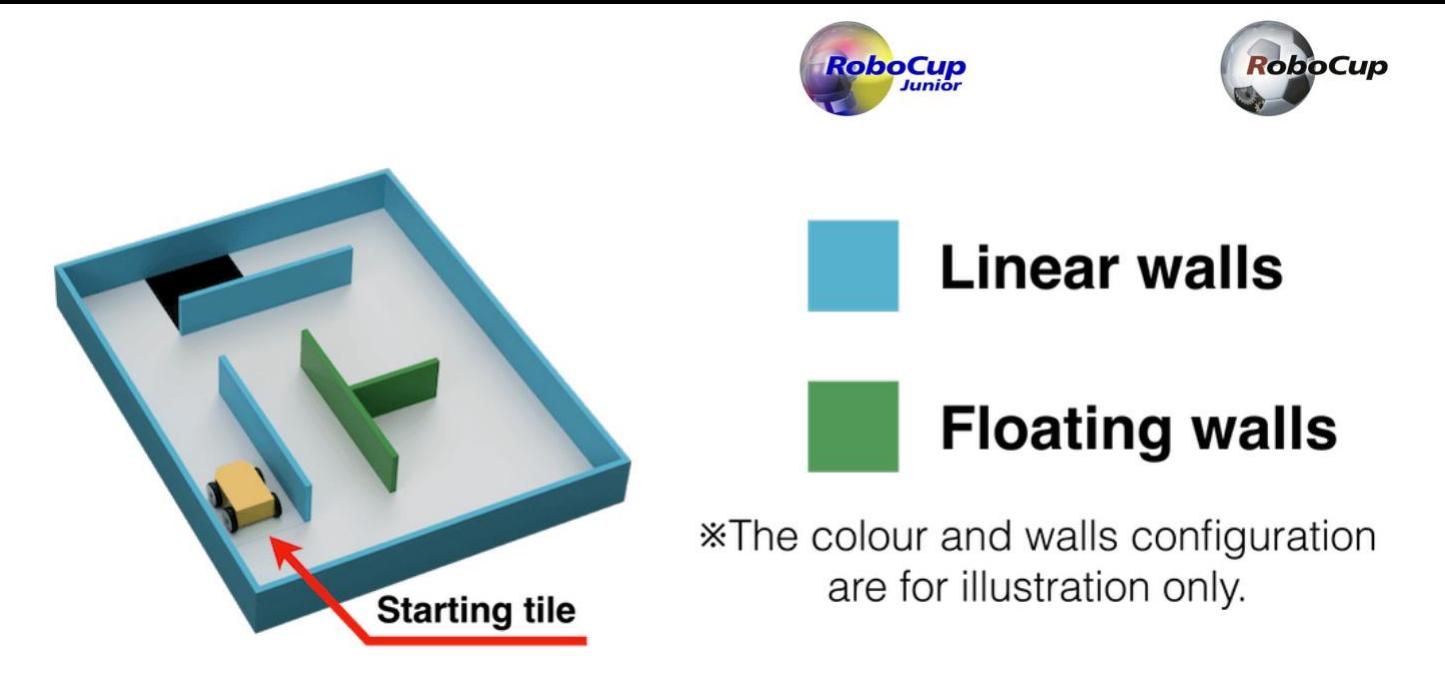

#### **2.4.2. Área 4**

- 1. A área 4 não é baseada em ladrilhos.
- 2. Haverá vários objetos, por exemplo, caixas, dentro desta área. Observe que esses objetos não variam em altura (dentro do contexto do robô), o que significa que a altura do sensor de distância de um robô não afetará o desempenho de um robô. No final, como as paredes podem assumir qualquer forma, não há distinção real entre objetos e paredes.

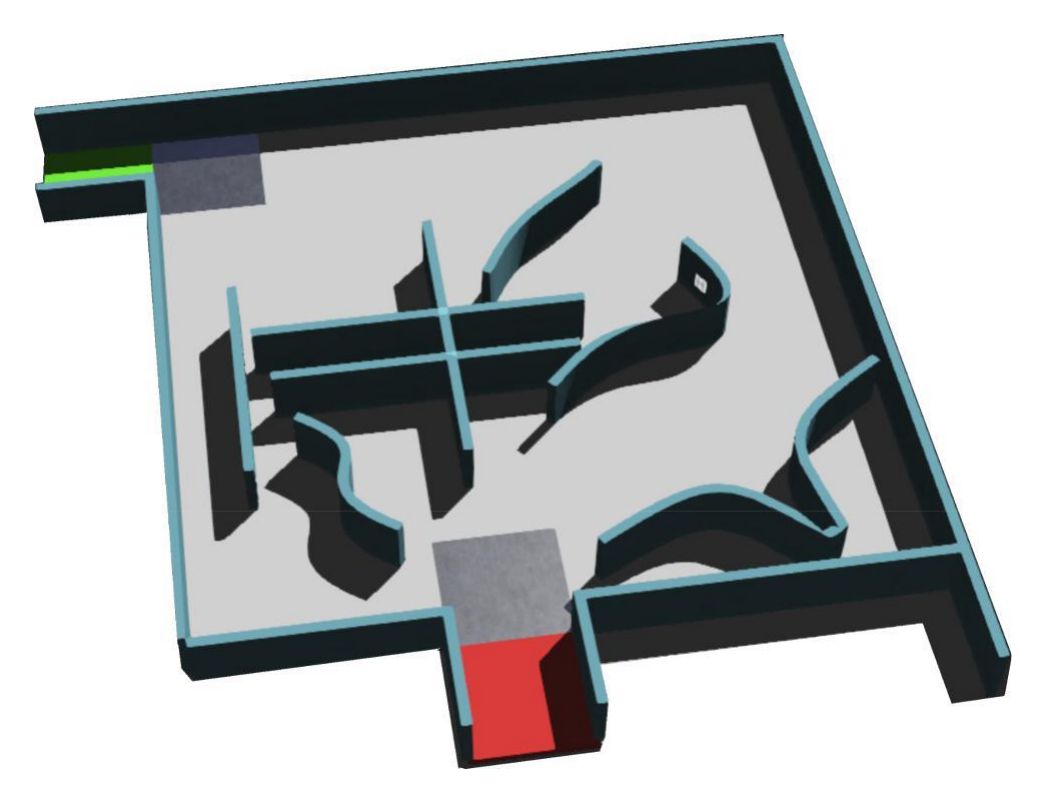

- 3. Todos os caminhos percorríveis medem no mínimo 12 cm de largura.
- 4. A área 4 não excederá um quarto de toda a arena.

#### **2.4.3. Divisão de Áreas**

As cores dos ladrilhos de conexão são as seguintes:

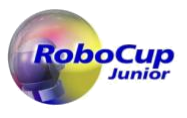

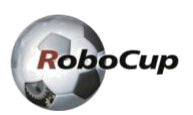

- Entre as Áreas 1 e 2: Azul
- Entre as Áreas 2 e 3: Roxo
- Entre as Áreas 3 e 4: Vermelho
- Entre as Áreas 4 e 1: Verde

### **2.5. Pântanos, Obstáculos e Buracos**

- 1. Pântanos:
	- a. A cor é marrom.
	- b. Afeta a dirigibilidade direta e a velocidade do robô.
- 2. Obstáculos:
	- a. Pode ser fixado no piso.
	- b. Pode ter qualquer forma, incluindo retangular, piramidal, esférica ou cilíndrica.
	- c. A cor do obstáculo não é especificada.
	- d. Deve estar a pelo menos 8 cm de distância de cada parede.
- 3. Buracos:
	- a. A borda dos buracos é preta e ficará a 1,5 cm dos ladrilhos vizinhos.
	- b. O robô tem que evitar o buraco.

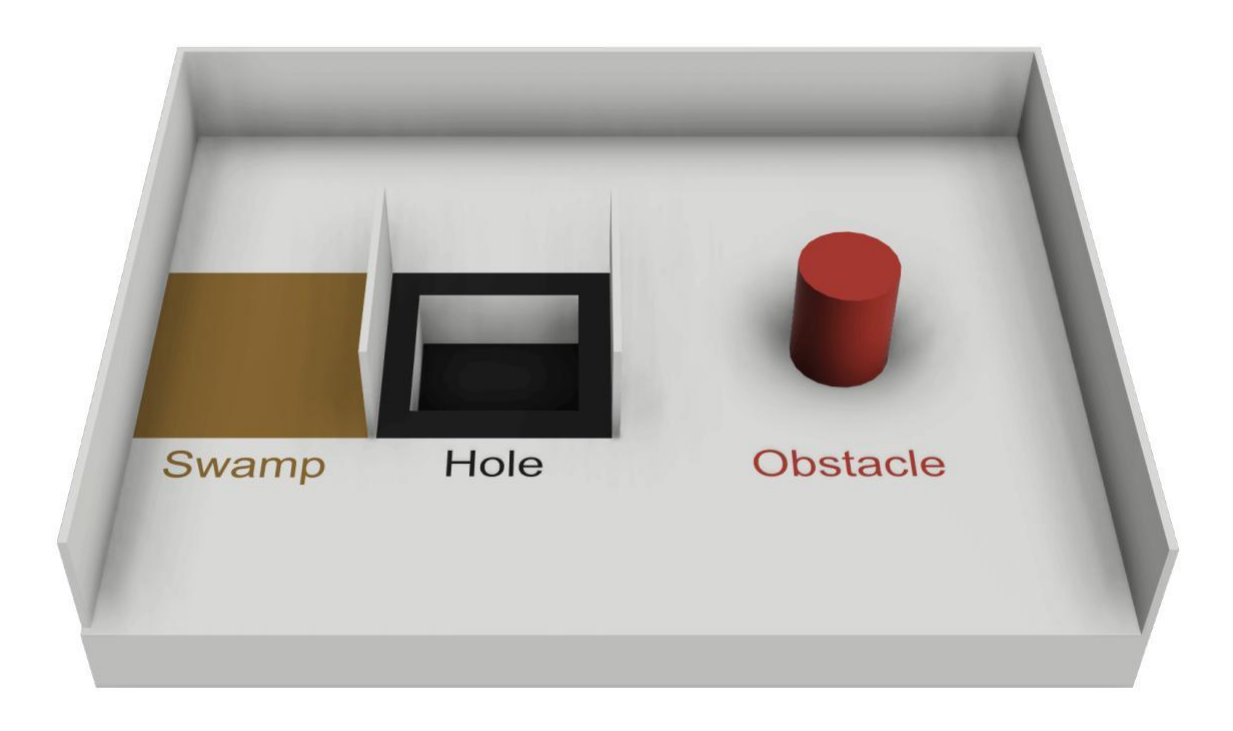

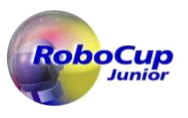

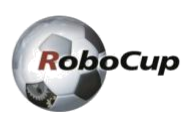

# **2.6. Vítimas e Sinais de Materiais Perigosos**

- 1. As vítimas e os sinais de materiais perigosos são representados por uma imagem de 2 cm por 2 cm colocada em qualquer lugar nas paredes (incluindo superfícies curvas).
- 2. Vítimas visuais são letras maiúsculas impressas ou fixadas na parede. Eles são impressos em preto, usando um tipo de letra sem serifa, como "Arial". As letras representam o estado de saúde da vítima.
	- a. Vítima ferida: H
	- b. Vítima estável: S
	- c. Vítima não ferida: U

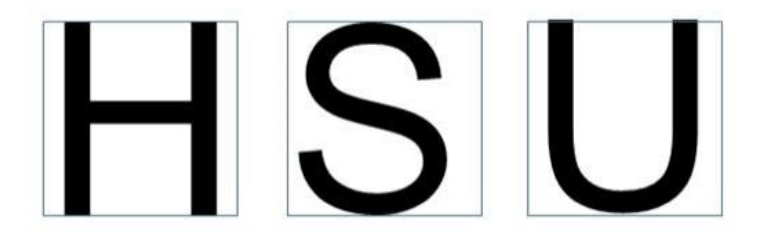

- 3. Os sinais de materiais perigosos são retirados do [RoboCup Rescue League Website,](https://rrl.robocup.org/forms-guides-labels/) dos quais quatro serão usados:
	- Gás inflamável [F]
	- Veneno [P]
	- Corrosivo [C]
	- Peróxido Orgânico [O]

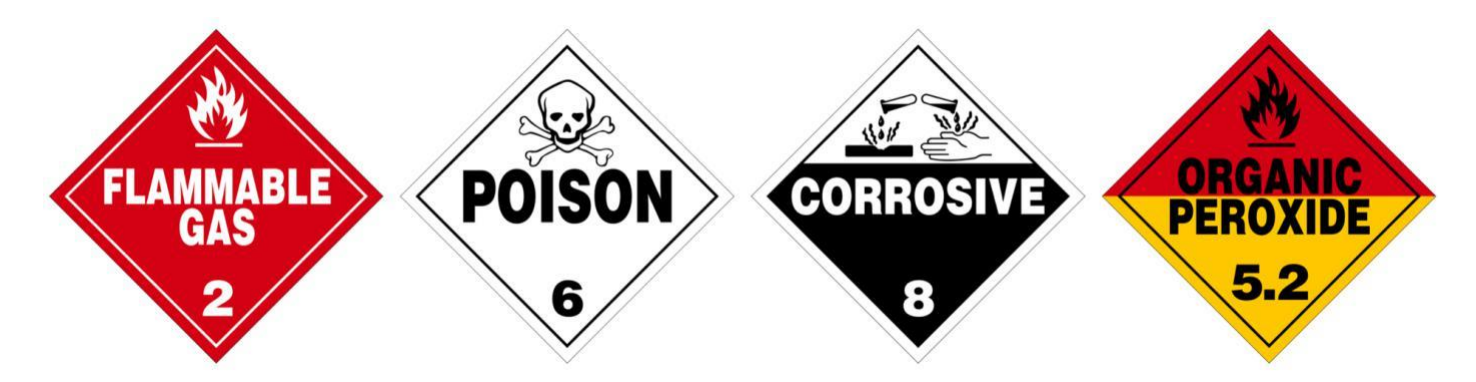

# **3. Robôs**

# **3.1. Construção**

- 1. Os organizadores fornecem o modelo de robô utilizado em cada plataforma.
- 2. Usando a ferramenta de personalização de robôs, as equipes podem personalizar seus robôs (localizações de sensores, tipos de sensores, localização de rodas, etc.).
- 3. É introduzido um limite superior para o orçamento. Cada sensor e roda custam uma certa quantia que as equipes podem visualizar na ferramenta [Robot Customiser Tool.](https://robot.erebus.rcj.cloud/) Este limite superior é de 3000. O número de sensores também é

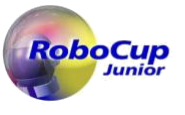

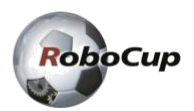

limitado, o que pode ser visualizado usando a mesma ferramenta.

### **3.2. Sensores**

- 1. O robô possui os seguintes sensores:
	- a. Sensor de localização para detectar onde o robô está na arena
	- b. Sensor de cor para detectar a cor do piso
	- c. Sensores de distância para medir a distância até as paredes circundantes
	- d. Câmera RGB para procurar vítimas e sinais de materiais perigosos
	- e. LiDAR para medir a distância até as paredes circundantes
	- f. Adicione a opção de usar sensores de unidade de medida inercial (IMU): giroscópio e acelerômetros.
- 2. O mundo da simulação e o robô serão criados com níveis de ruído similares ao mundo real. As equipes devem garantir que seus programas sejam tolerantes a estes ruídos. O nível de ruído dentro da simulação não será alterado durante a competição.

### **3.3. Controle**

- 1. Os robôs devem ser controlados de forma autônoma.
- 2. O árbitro iniciará os robôs.
- 3. Os robôs podem utilizar vários algoritmos de navegação em labirintos. Qualquer tipo de pré-mapeamento "acerto de contas" (dead reckoning - movimentos pré-definidos baseados em posições conhecidas ou características de locais da arena) é proibido.

## **3.4. Equipe**

- 1. Cada equipa deve ter entre 2 e 4 membros.
- 2. Um estudante pode ser registrado em apenas um time em todas as ligas/subligas da RoboCupJunior.
- 3. Uma equipe só pode participar de uma liga/subliga em todas as ligas/subligas da RoboCupJunior.
- 4. Cada membro da equipe deve explicar seu trabalho e ter uma função técnica específica.
- 5. Todos os membros da equipe devem ter a idade correta, conforme estabelecido nas [RoboCupJunior General Rules.](https://junior.robocup.org/robocupjunior-general-rules/)
- 6. Mentores/pais não podem trabalhar ou ajudar os alunos durante a competição. Os alunos terão que se autogovernar (sem a supervisão ou assistência de um mentor) durante as longas horas de competição.

### **3.5. Inspeção**

- 1. Os alunos serão solicitados a explicar o funcionamento de seus programas para verificar se todos são trabalhos seus.
- 2. Os alunos serão questionados sobre seus esforços de preparação. O Comitê da RoboCupJunior Rescue pode solicitar que eles respondam a pesquisas e participem de entrevistas gravadas em vídeo para fins de pesquisa.

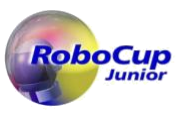

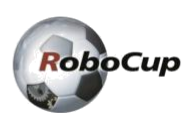

- 3. Todas as equipes devem preencher um formulário online antes da competição para permitir que os árbitros se preparem melhor para as entrevistas. O Comitê da RoboCupJunior Rescue fornecerá instruções sobre como enviar o formulário às equipes antes da competição.
- 4. Todas as equipes devem enviar seu Documento de Descrição Técnica (TDP) antes da competição. O TDP é um documento público que será compartilhado com a comunidade. Um modelo para o TDP e as rúbricas estão disponíveis no [RoboCupJunior Official website.](https://junior.robocup.org/rcj-rescue-simulation/)
- 5. Todas as equipes devem enviar seu código-fonte antes da competição. Os organizadores irão compartilhá-los online após a competição para que outras equipes possam se inspirar e aprender com eles.
- 6. Todas as equipes devem enviar seu jornal de engenharia antes da competição. Os organizadores não compartilharão os diários com outras equipes sem a permissão da equipe. Os organizadores solicitarão autorização no ato da inscrição. Um guia para o formato e rúbricas do jornal de engenharia está disponível no [RoboCupJunior Official website.](https://junior.robocup.org/rcj-rescue-simulation/)

# i

No entanto, é altamente recomendável que as equipes compartilhem publicamente seu jornal de engenharia. O Comitê da RoboCupJunior Rescue compartilhará os diários da equipe juntamente com a apresentação do pôster e o TDP por meio do Fórum RoboCupJunior das equipes que forneceram seu consentimento. O objetivo é que outras equipes possam aprender com eles.

## **3.6. Violações**

- 1. As equipes devem fazer modificações dentro da programação do torneio e as equipes não podem atrasar as rodadas do torneio enquanto fazem modificações.
- 2. Nenhuma assistência de mentor é permitida durante a competição. (Consulte a Section 1, "Code of Conduct")
- 3. Qualquer software projetado especificamente para concluir qualquer tarefa principal única do RoboCupJunior Rescue, por exemplo, qualquer biblioteca de reconhecimento de letras, como Tesseract ou EasyOCR, etc., será proibido.
- 4. Quaisquer violações de regras podem ser penalizadas com desqualificação do torneio ou rodada ou resultar em perda de pontos a critério dos árbitros, oficiais ou Comitê da RoboCupJunior Rescue.

# **4. Rodada**

# **4.1. Prática Pré-Rodada**

- 1. Quando possível, as equipes terão acesso a ambientes de simulação de prática para calibração e testes ao longo da competição.
- 2. Sempre que existam ambientes de simulação independentes dedicados à competição e prática, fica a critério dos organizadores se os testes são permitidos nos ambientes de competição.

## **4.2. Humanos**

1. \* As equipes deverão designar um dos seus membros como "capitão" e outro como "co-capitão". Apenas esses dois membros da equipe terão acesso às áreas de competição onde os ambientes de simulação

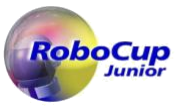

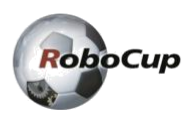

estão localizados, a menos que indicado de outra forma por um árbitro

- 2. O árbitro executa todas as operações do ambiente de simulação no jogo, como carregar programas e operar o LoP.
- 3. \* Ninguém pode tocar intencionalmente nos ambientes de simulação durante a rodada.

## **4.3. Antes da Rodada**

- 1. \* Quando o início de uma rodada é chamado, as equipes devem enviar seu computador com o programa para execução salvo nele. Os organizadores anunciarão o método de coleta dos computadores.
- 2. \* Os organizadores decidirão o prazo de envio do computador com o programa a ser executado em cada rodada.
- 3. \* Se o computador não for apresentado dentro do tempo limite, considera-se que a equipe abandonou a rodada. A pontuação da rodada será de -50 pontos.
- 4. \*. Os organizadores só revelarão o Mundo da Competição para cada rodada após o término do tempo de envio do computador da rodada.
- 5. \* Nenhuma alteração ou atualização do programa após o prazo de cada rodada é permitida.
- 6. \* Uma rodada começa no horário programado para o início, estando ou não o time presente ou pronto. Os horários de início serão afixados no local.
- 7. É proibido mapear previamente a arena ou a localização da vítima. As atividades de pré-mapeamento resultarão na desqualificação imediata do robô para a rodada.
- 8. \* As equipes devem enviar o código-fonte e quaisquer outros documentos necessários antes de um determinado dia definido pelo Comitê da RoboCupJunior Rescue. Os organizadores compartilharão detalhes através do Fórum Oficial da RoboCupJunior.

## **4.4. Início da Rodada**

- 1. \* A próxima equipe na fila deve preparar o computador enviado no início da rodada da equipe anterior para executar o programa como um cliente para o servidor do jogo. Os árbitros darão no máximo 2 minutos.
- 2. \* Quando estiver pronto, execute o programa e informe o árbitro. A equipe não pode tocar no computador de um cliente depois disso por qualquer motivo.
- 3. \* A rodada começará com a operação de um árbitro no servidor da rodada.
- 4. O tempo de rodada permitido é de 8 minutos em tempo real (não simulado). Como se trata de uma simulação, será permitido um tempo real adicional de um minuto. Assim, os juízes encerrarão o controlador quando 9 minutos de tempo real expirarem.
- 5. Um "ladrilho visitado" significa que o centro do Robô está dentro. O sistema de gerenciamento do simulador faz esse julgamento.
- 6. \* Os juízes iniciarão a rodada com o código enviado carregado na plataforma de simulação.

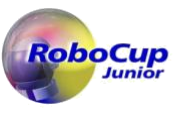

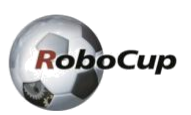

# **4.5. Falha de Progresso**

- 1. Uma falta de progresso (LoP) ocorre quando:
	- a. O Robô caiu em um buraco.
	- b. Robô estando em um local fixo por 20 segundos ou mais (chamado automaticamente).
	- c. O árbitro determina que o Robô não está totalmente estático, mas preso em uma sequência de movimento. Um botão permitirá ao árbitro executar uma falta manual de progresso.
	- d. O Robô pode chamar o LoP de forma autônoma.
	- e. \* Em qualquer outro caso, a convocação de LOP cabe ao capitão da equipe, mas a decisão final cabe ao árbitro.
- 2. Se houver falha de progresso, o Robô deve retornar ao último checkpoint visitado (ou ao ladrilho inicial, caso nunca tenha alcançado um checkpoint). O Robô pode ser instalado em qualquer direção. Para a definição do ladrilho visitado (ver 4.4.5).
- 3. Quando um LOP é acionado, o motor (*engine*) enviará uma letra "L" para o Robô.

## **4.6. Pontuação**

- 1. Para identificar uma vítima, o Robô deve parar ao lado da vítima por 1 segundo. Após 1 segundo ele deve enviar um comando ao gerenciador do jogo com o tipo da vítima em um formato específico da plataforma.
- 2. Para uma identificação bem-sucedida da vítima, o centro do Robô deve ser igual ou inferior a meia distância da localização da vítima quando o Robô indicar que uma vítima foi identificada.

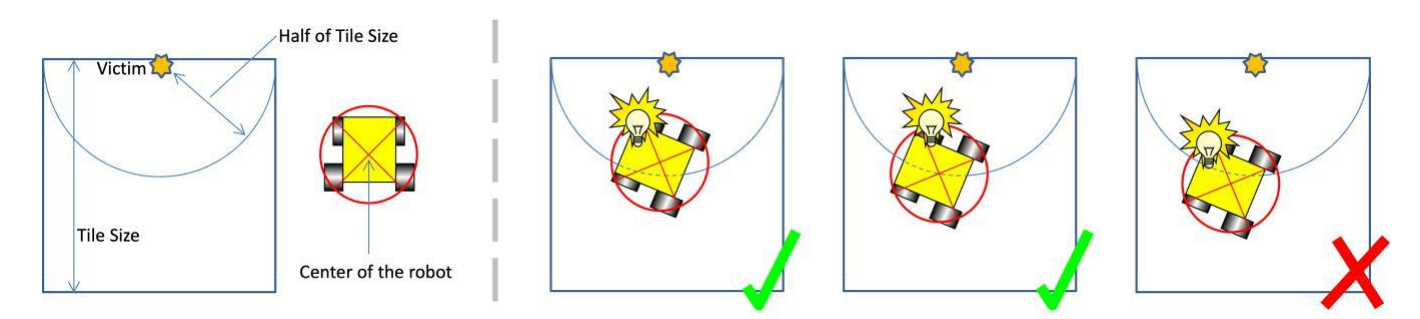

- 3. Identificação da vítima (VI). Os pontos são recompensados para cada identificação de vítima bem-sucedida na arena.
	- a. Para vítimas e sinais de materiais perigosos localizados em um ladrilho em uma parede linear (dentro de um raio de 6 cm da vítima - ver 4.6.2 acima) na Área 4 ou adjacente a uma parede linear (mesmo na diagonal), isto é, todas as vítimas nos seis ladrilhos ao redor de uma parede linear na Área 1 a 3:
		- i. Vítimas: 5 pontos
		- ii. Sinais de materiais perigosos: 10 pontos
	- b. Em outras paredes (i.e., paredes flutuantes)
		- i. Vítimas: 15 pontos
		- ii. Sinais de materiais perigosos: 30 pontos

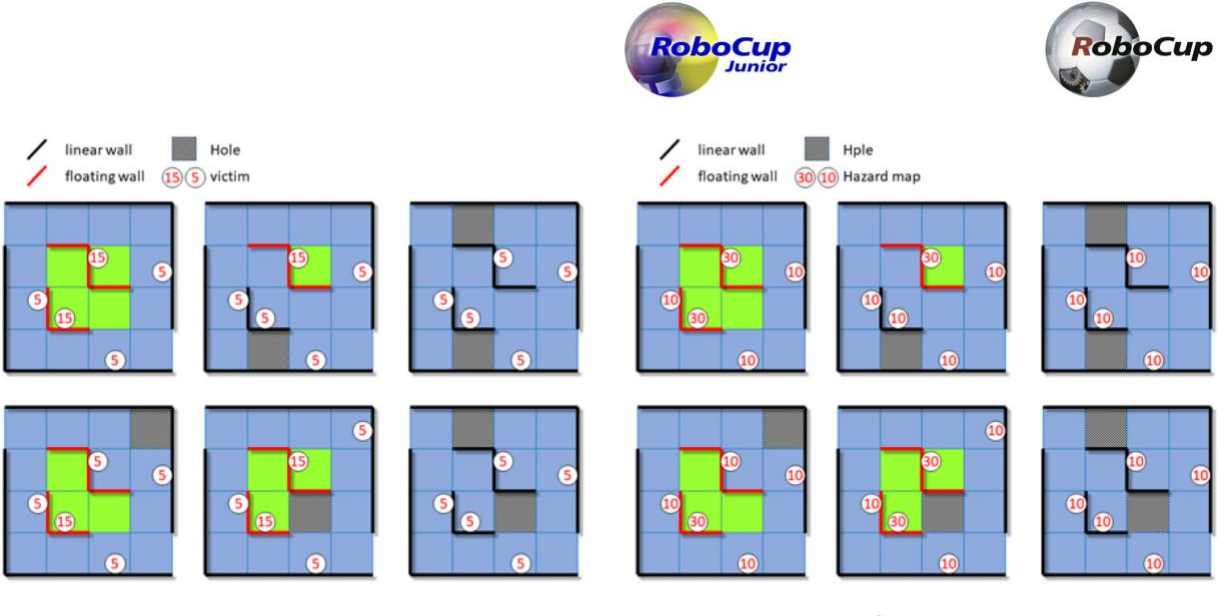

**Victims Score** 

**Hazard Maps Score** 

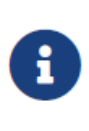

Algumas das vítimas na parede flutuante valem 5 pontos. A pontuação é porque essas vítimas são colocadas em um ladrilho adjacente a uma parede linear. A mesma pontuação também se aplica a sinais de materiais perigosos. As cores da figura são meramente ilustrativas.

- 4. Identificação do tipo de vítima (VT). 10 pontos adicionais são recompensados se o tipo relatado pela vítima e o sinal de material perigoso estiverem corretos.
	- a. Vítimas: 10 pontos
	- b. Sinal de materiais perigosos: 20 pontos
- 5. Identificação incorreta da vítima (VMI). Suponha que um robô identifique a localização da vítima como maior que a metade do tamanho do ladrilho da posição real. Nesse caso, será considerado erro de identificação e acarretará dedução de 5 pontos. No entanto, o total de pontos nunca ficará abaixo de zero pontos.
- 6. Negociação de ponto de verificação bem-sucedida (CN). Um robô recebe 10 pontos para cada ponto de verificação visitado. Consulte 4.4.5 para definição do bloco visitado.
- 7. Falha de progresso (LoP). Cada LoP causará dedução de 5 pontos. No entanto, o total de pontos nunca ficará abaixo de zero pontos.
- 8. Multiplicadores de área (AM).
	- a. As pontuações de VI, VT e CN obtidas em cada uma das três áreas serão multiplicadas por um multiplicador único. Os multiplicadores são 1, 1,25, 1,5 e 2 para as áreas 1, 2, 3 e 4, respectivamente.
	- b. Os multiplicadores são 2, 2,25 e 2,5 para a área 4, respectivamente.
- 9. Bônus de Saída Bem-sucedida (EB). Um robô receberá 10% adicionais da pontuação total como um bônus de saída se: ele puder identificar uma vítima e retornar ao ladrilho inicial enquanto envia um comando 'exit' ao gerente do simulador para terminar a rodada.
- 10. Bônus de mapeamento (MB).
	- a. O Robô pode enviar uma matriz com o mapa do labirinto a qualquer momento. O mapa do labirinto deve ser codificado no seguinte formato prescrito. O mapa visa codificar a geometria do ambiente, elementos-chave como buracos e localizações das vítimas. O bônus de mapeamento é um multiplicador entre 1 e 2.

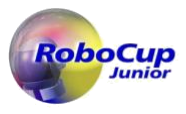

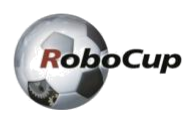

#### b. Para as Áreas 1, 2 e 3:

- i. Cada ladrilho de um quarto e suas arestas e vértices circundantes serão representados por uma célula (valor).
- ii. As paredes são marcadas por '1'; buracos como '2'; pântanos como '3'; pontos de verificação como '4'; ladrilho inicial como '5'; ladrilhos de conexão de 1 a 2 como '6', 2 a 3 como '7', 3 a 4 como '8' e 1 a 4 como '9'; vítimas com o código de vítima correspondente (H,S,U,F,P,C,O) e quaisquer outras peças/bordas/vértices devem ser '0'.
- iii. Para paredes curvas na área 3, o vértice deve ser representado por um '0'.
- iv. A presença de uma vítima deve ser marcada na célula expressando a parede correspondente. Os organizadores devem concatenar a entrada se mais de uma vítima estiver em uma parede.
- v. Os organizadores podem armazenar mapas em qualquer rotação, desde que seja um múltiplo de 90°.
- vi. Os organizadores verificarão a exatidão de uma matriz de mapa enviada em relação à matriz que representa o mapa real (matriz de mapa real).
	- A. Os organizadores usarão o ladrilho inicial para alinhar as matrizes dos dois mapas. Os dois valores são comparados para cada entrada diferente de zero nas matrizes de mapas reais e enviadas.
	- B. Se os dois valores corresponderem, a contagem correta é incrementada. Caso contrário, a contagem incorreta é incrementada.
	- C. A correção é dada pela proporção da contagem correta sobre a soma da contagem correta e incorreta.
	- D. Os organizadores calcularão a exatidão de cada orientação possível da matriz do mapa submetido alinhada à matriz do mapa real. O valor máximo será usado.
- vii. O multiplicador de bônus de mapeamento será a correção + 1.
- viii. Casos ambíguos serão anotados na documentação oficial. Para novos casos extremos não definidos, entre em contato com o [International RoboCupJunior Rescue Committee](https://junior.robocup.org/community/) ou o [platform development team.](https://erebus.rcj.cloud/community/)
- ix. O método de envio de uma matriz de mapa é descrito na [documentation](https://erebus.rcj.cloud/docs/tutorials/emitter-and-receiver/map-bonus/) e códigos de exemplo localizados nos lançamentos da plataforma.
- c. Para a Área 4
	- i. Basta preencher os elementos da área 4 com valores arbitrários (qualquer caractere). Isso inclui a borda da área 4.
- d. Exemplo

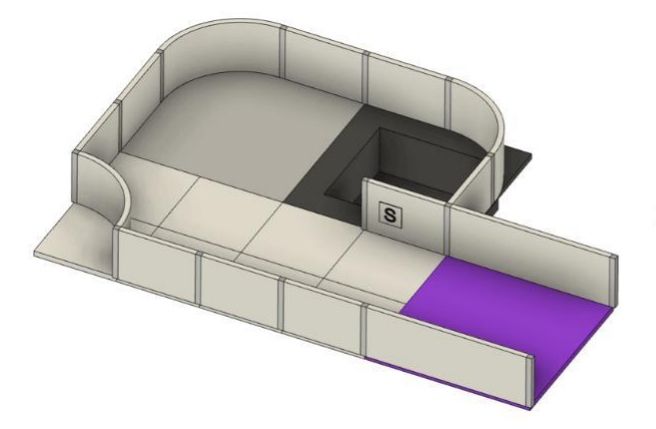

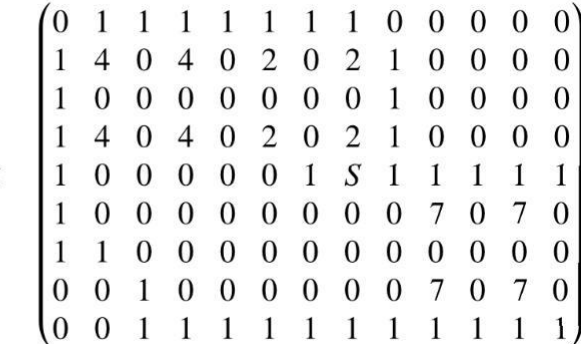

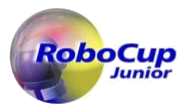

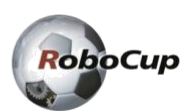

- 11. Os empates na pontuação serão resolvidos com base no tempo de cada robô para concluir a(s) rodada(s).
- 12. Nenhuma recompensa duplicada. Por exemplo, se um robô visitar um ponto de verificação várias vezes, apenas uma negociação de ponto de verificação bem-sucedida será recompensada. O mesmo resultado se aplica a todas as outras regras de pontuação.
- 13. A pontuação do robô será automatizada por meio do mecanismo de pontuação da plataforma.

$$
\textbf{Robot Score} = \left(\sum_{i=1}^{4} \left(\mathbf{VI}_{i} + \mathbf{V} \mathbf{T}_{i} + \mathbf{CN}_{i}\right) \cdot \mathbf{AM}_{i} - \mathbf{V} \mathbf{MI}_{i} - \mathbf{LOP}_{i}\right) \cdot \mathbf{EB} \cdot \mathbf{MB}
$$

Exemplo:

- VI Victims OR Hazmat Sign Identification
- VT **Victim Type**
- CN **Checkpoint Negotiation**
- VMI Victims mis-identification
- **Lack of Progress** LOP

#### The multipliers are 1, 1.25, 1.5, 2 for areas 1, 2, 3, 4 respectively

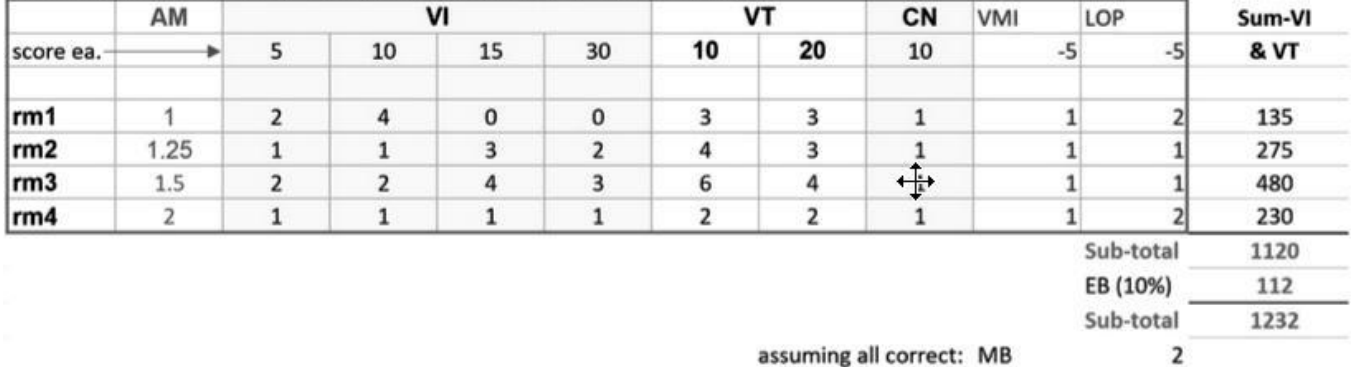

2464 **Total Robot Score** 

14. A pontuação do robô para cada rodada será normalizada com a pontuação do melhor time daquela rodada:

(NORMALIZED ROBOT SCORE) = (ROBOT SCORE) / (ROBOT SCORE OF BEST TEAM)

15. A pontuação normalizada das rubricas é composta de uma soma de pontuações normalizadas para as rubricas individuais da seguinte forma:

(NORMALIZED RUBRICS SCORE) = 0.4 x (TDP SCORE) / (TDP SCORE OF BEST TEAM) + 0.4 x (ENGINEERING JOURNAL SCORE) / (ENGINEERING JOURNAL SCORE OF BEST TEAM) + 0.2 x (POSTER SCORE) / (POSTER SCORE OF BEST TEAM)

16. A pontuação final é composta por uma soma ponderada das pontuações normalizadas do robô e da pontuação das rubricas como tal:

(TOTAL SCORE) = 0.8 x (SUM OF NORMALIZED ROBOT SCORES) + 0.2 x (NORMALIZED RUBRICS SCORE)

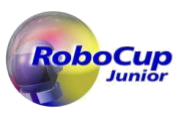

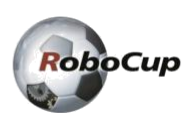

- 17. As rúbricas para o TDP, Engineering Journal e Poster estarão disponíveis no RoboCupJunior website e no RCJ Rescue Community website.
- 18. Empates na pontuação serão resolvidos com base no tempo da(s) rodada(s).

# **4.7. Fim da Rodada**

- 1. Uma equipe pode optar por interromper a rodada mais cedo a qualquer momento. Neste caso, o capitão da equipe deve indicar ao árbitro o desejo da equipe de encerrar a rodada. A equipe receberá todos os pontos ganhos até a chamada no final da rodada.
- 2. A rodada termina quando:
	- a. O tempo expira.
	- b. O capitão da equipe anuncia o fim da rodada.
	- c. O Robô envia um comando 'exit' para o gerente do simulador.

# **5. Avaliação Técnica**

# **5.1. Descrição**

- 1. Os organizadores avaliarão sua inovação técnica durante um período de tempo dedicado. Todas as equipes precisam se preparar para uma exibição aberta durante esse período.
- 2. Os juízes circularão e interagirão com as equipes. A Avaliação Técnica Aberta pretende ser uma conversa casual com uma atmosfera de perguntas e respostas.
- 3. O objetivo principal da Avaliação Técnica Aberta é enfatizar a engenhosidade da inovação. Ser inovador pode significar a obtenção de avanços técnicos em relação ao conhecimento existente ou uma solução fora do comum, simples, mas inteligente para tarefas existentes.

# **5.2. Aspectos de Avaliação**

- 1. Será utilizado um sistema de rúbricas padronizado, com foco em:
	- criatividade
	- inteligência
	- simplicidade
	- funcionalidade
- 2. Seu 'trabalho' pode incluir (mas não está limitado a) um dos seguintes aspectos:
	- criação de um novo algoritmo de software para uma solução
- 3. As equipas devem fornecer documentos que expliquem o seu trabalho. Cada invenção deve ser apoiada por documentação concisa, mas clara. Os documentos devem mostrar passos precisos para a criação da invenção.
- 4. Os documentos devem incluir um Documento de Descrição Técnica (TDP), um pôster e um jornal de engenharia.

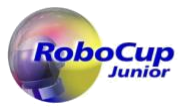

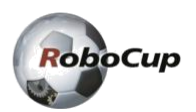

As equipes devem estar preparadas para explicar seu trabalho.

- 5. O TDP deve descrever o planejamento do projeto de sua equipe, as opções de configuração e design do robô, sua arquitetura e soluções de software e o processo aplicado na avaliação de desempenho. Um modelo para o TDP e as rubricas estão disponíveis no [RoboCupJunior Official website.](https://junior.robocup.org/rcj-rescue-simulation/)
- 6. Os jornais de engenharia devem demonstrar suas melhores práticas no processo de desenvolvimento. Um guia para o formato e rúbricas do jornal de engenharia está disponível no [RoboCupJunior Official website.](https://junior.robocup.org/rcj-rescue-simulation/)
- 7. O pôster deve incluir, mas não se limita a: nome do time, país, liga, linguagem de programação/bibliotecas utilizadas, descrição detalhada do algoritmo desenvolvido, tempo utilizado para desenvolvimento e prêmios conquistados pelo time em seu país, etc. Um guia para o formato de pôster e rúbricas está disponível n[o RoboCupJunior Official website.](https://junior.robocup.org/rcj-rescue-simulation/)

### **5.3. Compartilhamento**

- 1. As equipes são incentivadas a revisar outros pôsteres, TDPs e apresentações.
- 2. As equipes premiadas com certificados devem postar seus documentos e apresentações on-line quando o Comitê da RoboCupJunior Rescue solicitar.

# **6. Resolução de Conflitos**

### **6.1. Avaliador e Avaliador Assistente**

- 1. Durante a rodada, as decisões tomadas pelo árbitro ou pelo assistente do árbitro são finais.
- 2. Após a rodada, o árbitro pedirá ao capitão para assinar a súmula. Os capitães terão no máximo 1 minuto para revisar a súmula e assiná-la. Ao assinar a súmula, o capitão aceita a pontuação final em nome de toda a equipe. Em caso de maiores esclarecimentos, o capitão da equipe deve escrever seus comentários na súmula e assiná-la.

## **6.2. Esclarecimento de Regras**

- 1. Se for necessário esclarecer qualquer regra, entre em contato com o [International RoboCupJunior Rescue Committee](https://junior.robocup.org/community/) através do [RoboCupJunior Forum.](https://junior.forum.robocup.org/c/robocupjunior-rescue)
- 2. Se necessário, mesmo durante um torneio, um esclarecimento de regra pode ser feito por membros do [International](https://junior.robocup.org/community/)  [RoboCupJunior Rescue Committee.](https://junior.robocup.org/community/)

# **6.3. Circunstâncias Especiais**

- 1. Se ocorrerem circunstâncias especiais, como problemas imprevistos, as regras podem ser modificadas pelo Chair da comissão organizadora da RoboCupJunior Rescue conjuntamente com o comitê técnico e os membros da comissão organizadora, ainda durante a competição.
- 2. Suponha que os capitães/mentores de equipe não compareçam às reuniões de equipe para discutir problemas e as modificações de regras resultantes descritas em 6.3.1. esse caso, os organizadores entenderão que eles

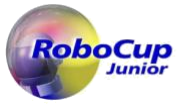

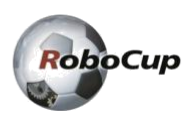

concordaram e estavam cientes das mudanças.

3. Em caso de imprevistos, os Organizadores farão o possível para evitar qualquer prejuízo para a equipe.